## ALBANY ARTS GALLERY

Presented By: Olivier Bouan, Dawn Choo, Darya Kashirtseva, Claire Parker, Bridget Roell, Sharvani Srivastava, Elan Weiner, Jiaxi Zhu

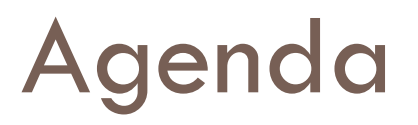

- <sup>o</sup> Client Introduction
- <sup>o</sup> Simplified EER Diagram
- <sup>o</sup> Relational Design Schema
- <sup>o</sup> Queries
- <sup>o</sup> Normalization

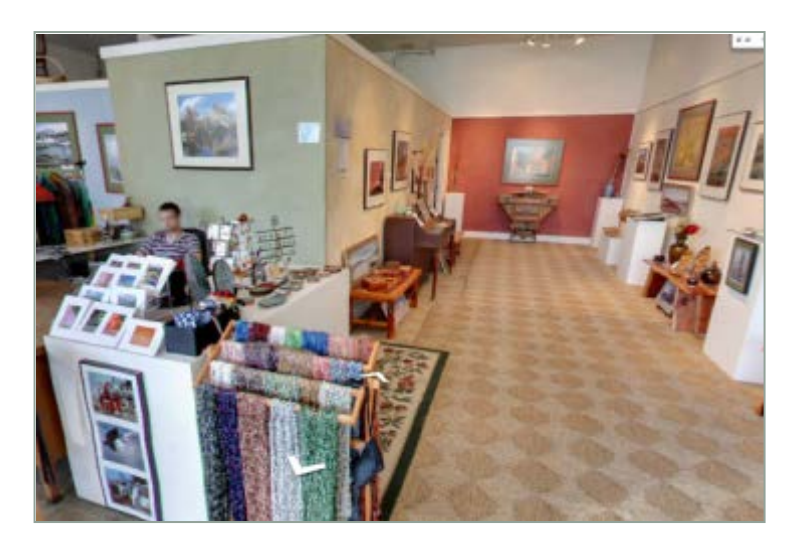

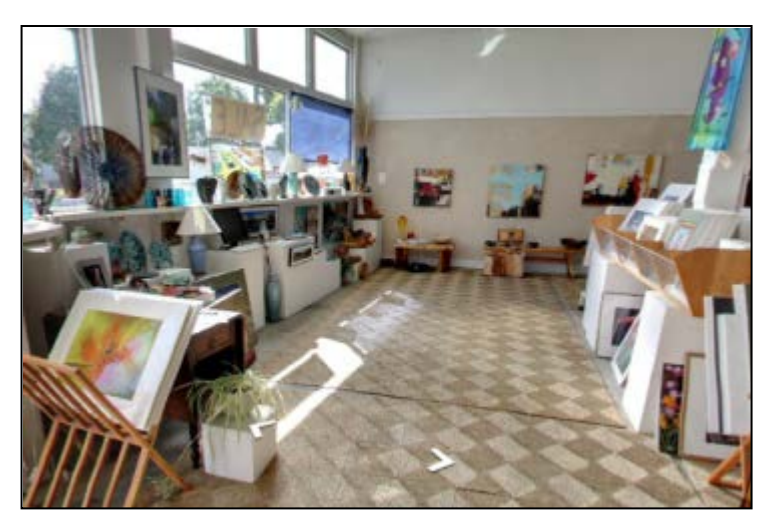

# Client Introduction

- <sup>o</sup> Albany Arts Gallery is a primarily consignment-based retail store on Solano Avenue in Albany, California.
- o Most of the artwork in the gallery is made by local artists, or artists who originated in the Bay Area.
- <sup>o</sup> In addition to retail, Albany Arts Gallery also has instructional classes. These are taught by multiple different people, including the owners, who are then paid out for their work based on an hourly rate.
- <sup>o</sup> The gallery is currently organized with pen/paper, excel, and quickbooks.

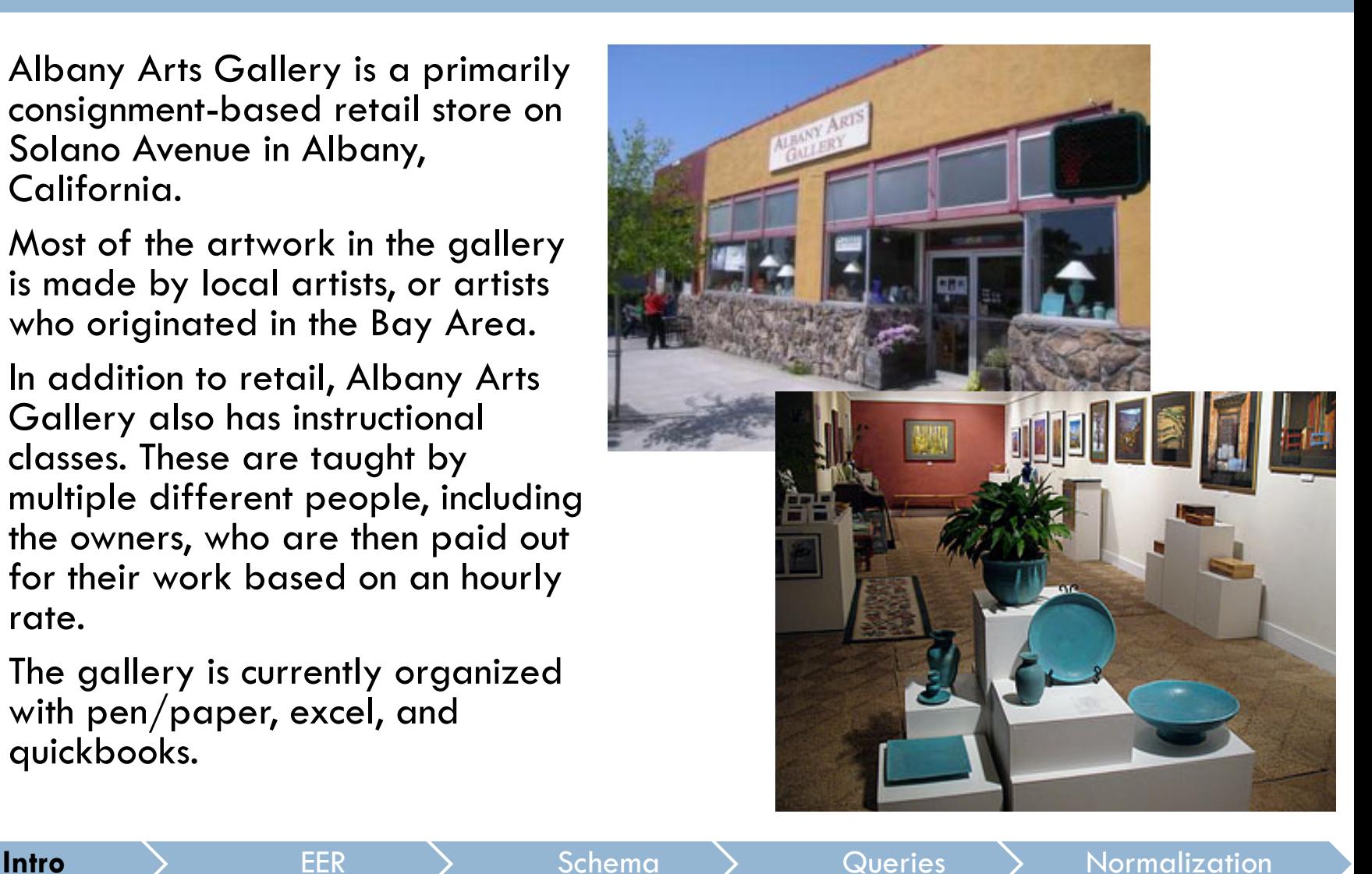

## Simplified EER Diagram

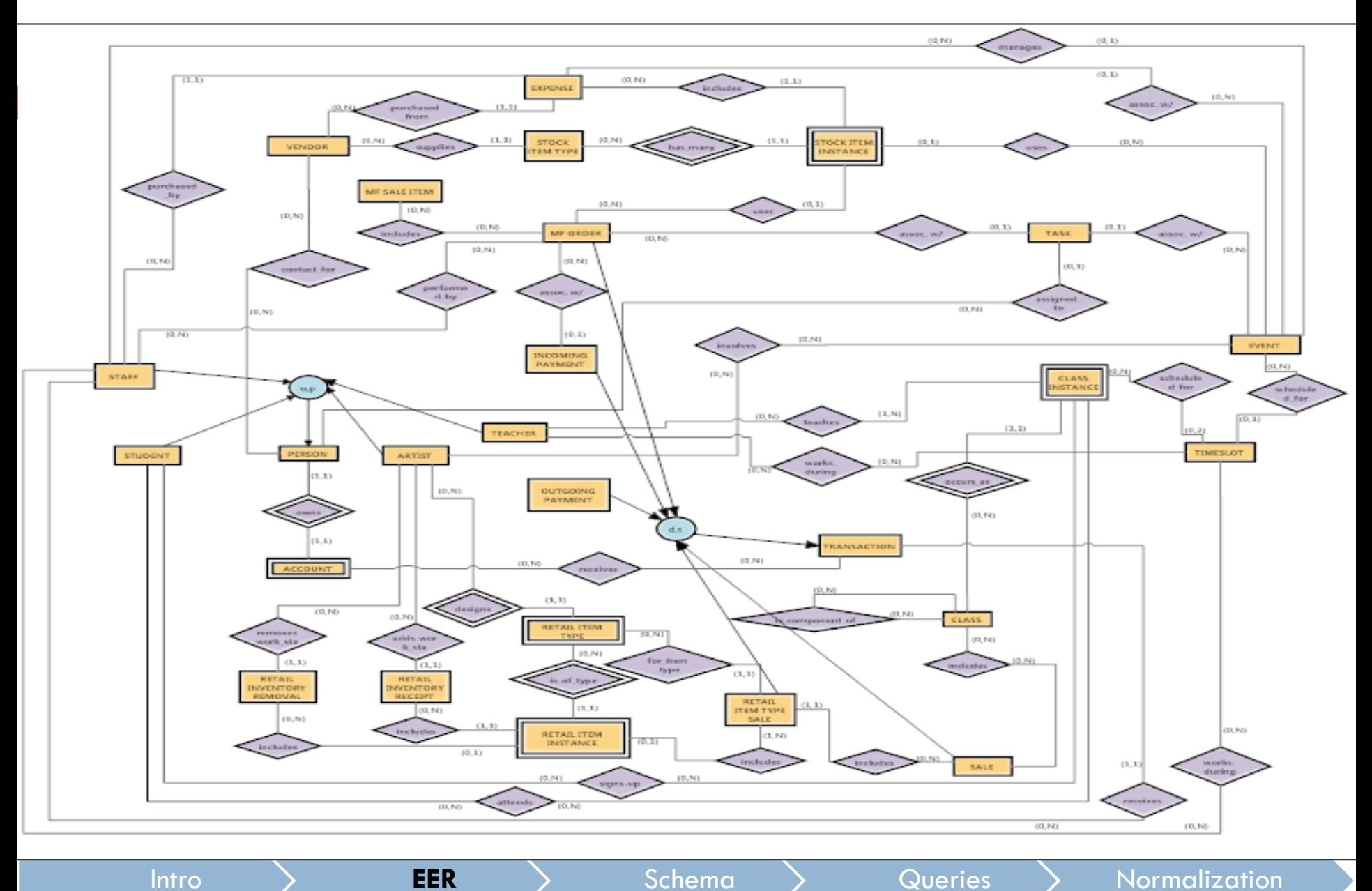

# Relational Design Schema

- 21. Class<sub>i</sub>classid, description, name, mooni, onli<sub>je</sub><br>22. Class\_Instance(class#, classid[21], length) EER **Schema** > Queries > Normalization 1. Event(event\_id, date, time, notes, budget, staff.cid[7b]) 2. Task(task#, due\_date, date\_assign, date\_complete, title, details, event\_id[1], cid[7], order\_no[3]) 3. MF\_Order(order\_no, date\_completed, date\_placed, date\_promised, notes) 4. Stock Item Instance(siid, event  $id[1]$ , expense  $id[5]$ , mfg#[14], order no[3], staff.cid[7b], class#[22], classid[21]) 5. Expense(expense\_id, description, amount, vendor\_invoice\_no, receipt, date, event\_id[1], account.cid[6], vendor\_cid[39]) 6. Account(balance, cid[7]) 7. Person(fname, mi, lname, email1, work\_phone, mobile\_phone, home\_phone, cid, street, city, state, zip, notes, account\_ID[6], website) 7a. Teacher(cid[7]) 7b. Staff(cid[7]) 7c. Student(cid[7], waiver, dob) 7d. Customer(cid[7]) 7e. Artist(cid[7], artist\_id, bio, picture, artist\_share, discount\_policy, consignment\_agreement, A\_type, mark\_up) 8. Outgoing\_Payment(opid, date, amount, method, check/acct#, account.cid[6]) 10. Retail\_Item\_Type(item#, price, item\_name, description, artist.cid[7e], R\_type, 38. Transaction(tid, date, amount, account.cid[6]) R\_Category) 11. Inventory\_Removal(inv\_removal\_rec#, date, staff.cid[7b], artist.cid[7e]) 12. Inventory\_Receipt(inv\_rec#, date, account.cid[6], staff.cid[7b], artist.cid[7e]) 13. Retail\_Item\_Instance(riid, item#[10], artist.cid[7e], inv\_removal\_rec#[11], inv  $rec#[12]$ , sale#[25]) 14. Stock\_Item\_Type(mfg#, mfg\_name, size, description, cost) 15. Labor\_Hours(rate, qty, account.cid[6], order\_no[3], start\_time, end\_time, date) 16. MF Sale Item(mfitem#, name, description, size, price) 17. Incoming\_Payment(pid#, amount, payment\_date, method, check#, staff.cid[7b], account.cid[7d]) 18. Incoming MF Payment(pid#[17], order no[3]) 19. MF\_Order\_Sale(mfitem#[16], order\_no[3], discount, qty) 20. Vendor Stock Type(mfg#[14], vendor id[39]) 21. Class(classid, description, name, mount, unit)<br>22. Class, Instance(class#, classid[211, length),  $EER$ 
	- 23. Class\_Attendance(classid[21], class#[22], student.cid[7c], pickup.cid[7]) 23. Class\_Balance(classid[21], qty, student.cid[7c]) 24. Class\_Balance\_Instance(class#[22], classid[21], student.cid[7c], qty) 24. Class\_Sign-up(classid[21], class#[22], student.cid[7c]) 25. Sale(sale#, date, tax, total, staff.cid[7b], account.cid[6]) 26. Retail\_Item\_Type\_Sale(sale#[25], item#[10], qty, discount, unit\_price, total) 27. Class\_Sale(sale#[25], classid[21], discount, qty) 27. Timeslot(TS\_id, date, start\_time) 28. Sale\_Class\_Balance(sale#[25], classid[21], student.cid[7c], qty) 29. Vendor Contact(Vendor id[39], contact.cid[7]) 30. Attribute(attributeID, riid, item#[10], artist.cid[7e], type\_type, detail) 31. Sale\_Incoming\_Payment(sale#[25], pid#[17]) 32. Account\_Sale(account.cid[6], sale#[25]) 33. Artist Event(artist.cid[7e], event id[1]) 34. Group\_Contact(name[9], cid[7]) 35. Student\_Guardian(student.cid[7c], cid[7]) 36. Subject\_Type(teacher.cid[7a], subject) 37. Allergy Type(student.cid[7c], allergy) 38a. Incoming\_Payment(tid[38], method, check#) 38b. Outgoing Payment(tid[38], method, check/acct#) 38c. Hours\_Worked(tid[38], qty, rate, description, class#, classid[21], order\_no[3]) 38d. Sale(tid[38], sale#[25]) 38e. Retail\_Item\_Sale(tid[38], sale#[25], item#[10], qty, unit\_price, discount) 39. Vendor(vendor\_id, company\_name, street, city, state, zip, notes, website, email, phone) 40. Timeslot Class(TS id[28], classid[21], class#[22]) 41. Timeslot Worked(TS id[28], cid[7]) 42. Timeslot Event(TS id[28], event id[1]) 43. MF\_Staff(order\_no[3], Staff.cid[7b]) 44. Class\_Teacher(teacher.cid[7a], class#[22], classid[21])
	-

## Access Implementation of Relational Design

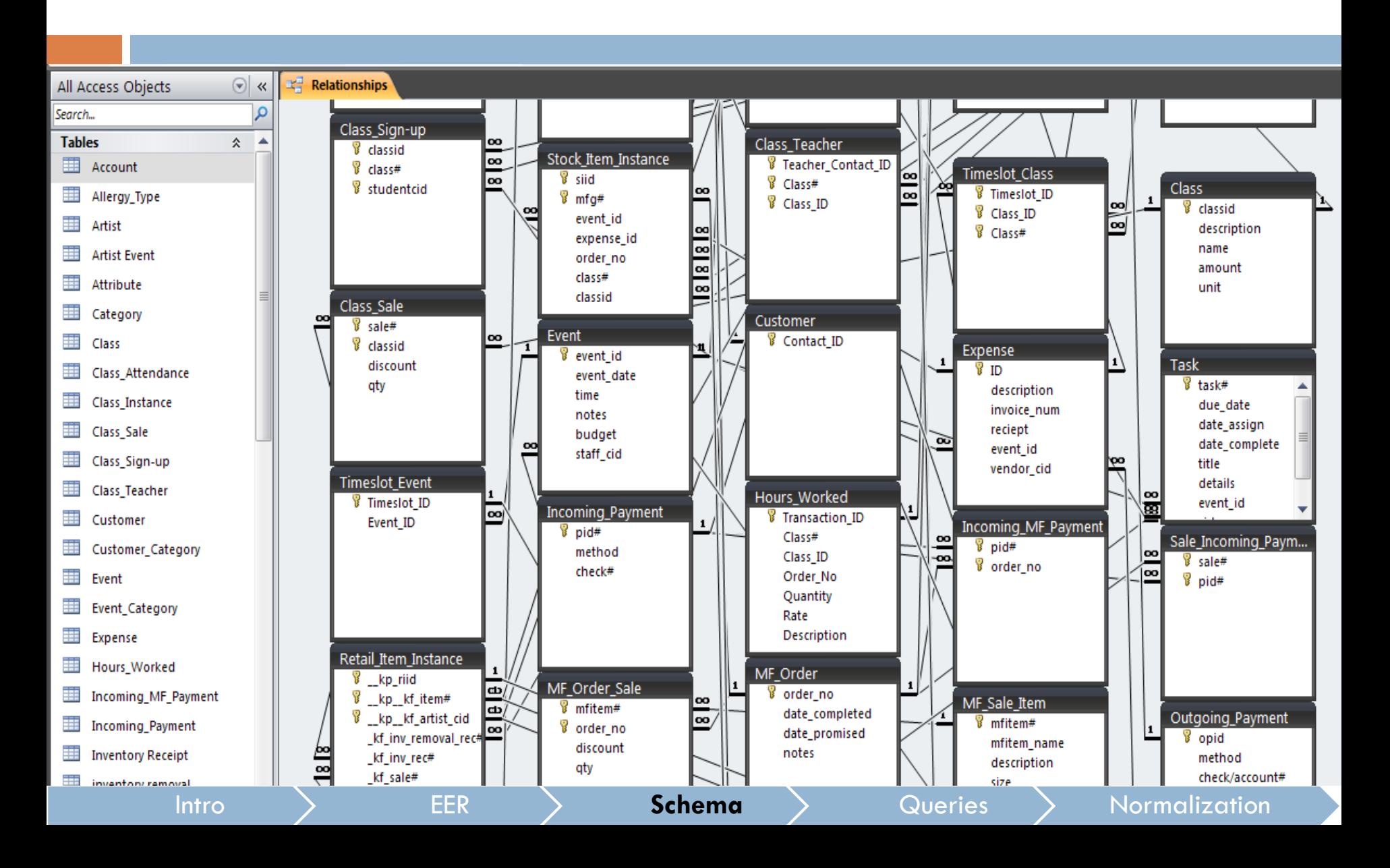

Query 1: Determine the best items to put into the display case to maximize total value of items.

### <sup>o</sup> **Assumptions and Constraints:**

- The display case can hold a maximum of 25 items.
- Any artist represented in the case has to have at least 5 items in the case for cohesion.
- There can be more of the same item in the display case, because each item instance is unique.

#### <sup>o</sup> **Implementation Steps**

- Run a SQL query to determine all items in the inventory, their prices and artists.
- <sup>o</sup> Convert this information into a data file for AMPL.
- <sup>o</sup> Run AMPL model with the corresponding data file, which solves a linear program that maximizes the value of items in the case, subject to above constraints.

Query 1: Determine the best items to put into the display case to maximize total value of items.

### <sup>o</sup> **SQL:**

SELECT i.riid, r.price, i.artist\_cid, r.item\_num FROM Retail\_Item\_Instance AS i, Retail Item Type AS r WHERE i.item\_num  $=$  r.item\_num AND i.artist\_cid = r.artist\_cid AND i.sale\_num IS NULL;

#### <sup>o</sup> **AMPL:**

param R>=0; param A>=0; param price  $\{1..R\} \geq =0;$ param belongs\_to\_artist{1..A,1..R}>=0; var to\_include {1..R} binary; *#whether or not to include item in case* var artpieces {1..A*}; #number of pieces artist has in display* var z {1..A} binary; *#used in cohesion\_constraint* maximize total\_value: sum  $\{r \in \mathbb{R}\}$  (to\_include[r]\*price[r]); subject to define\_artpieces {a in 1..A} : artpieces[a] = (sum {r in 1..R} (belongs\_to\_artist[a,r]\*to\_include[r])); *#find the number of pieces belonging to each artist in the display case*  subject to space\_limitations: sum{r in 1..R} (to include[r])  $\leq$  25; subject to cohesion\_constraint1  $\{a \text{ in } 1..A\}$ : artpieces $[a] \leq$ 1000\*z[a]; *#arbitrary large number* subject to cohesion\_constraint2 {a in 1..A}: 5-artpieces[a]  $\le$  = 1000\*(1-z[a]); *#any artist represented has at least 5 items in the case*

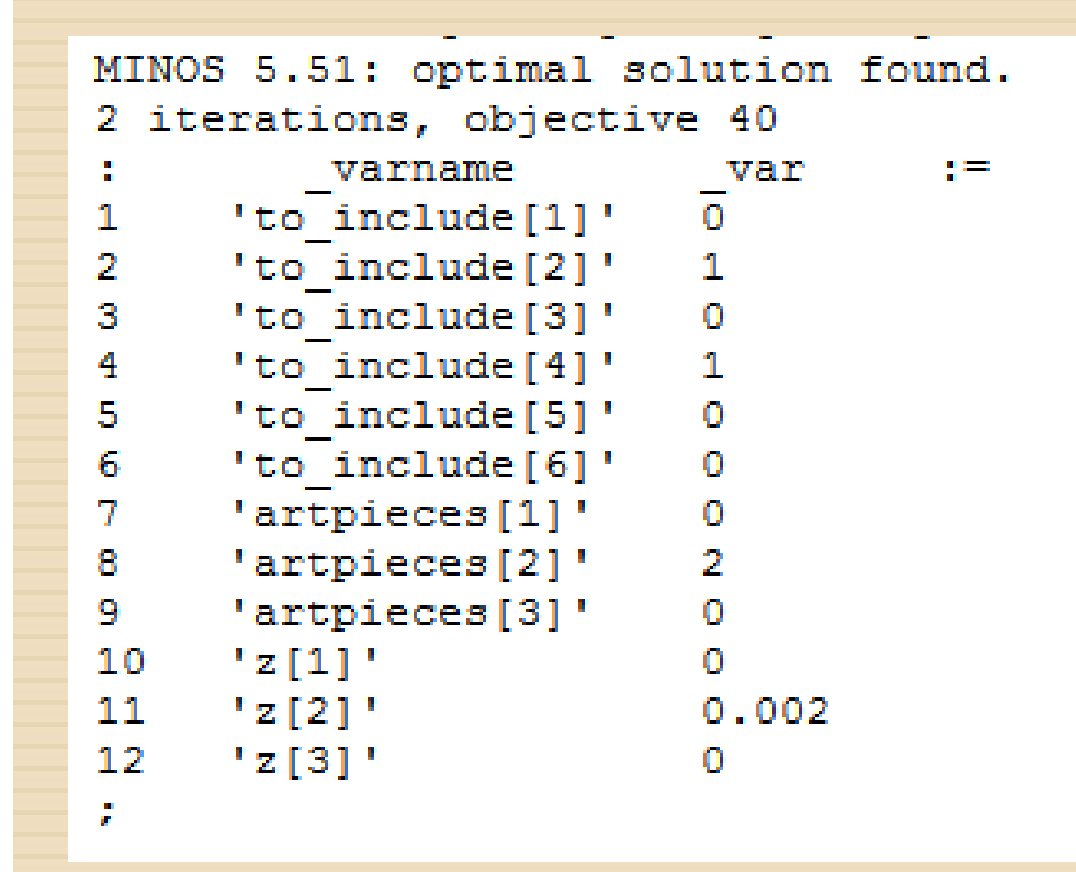

#### Query 1 Sample Results

Significance: Artwork in the display case tends to get the most attention from customers. Thus, this query aims to improve sales by helping the gallery determine which set of items are maximize the value of the display case.

# Query 2: List Most Profitable Artists

## <sup>o</sup> **Implementation Steps**

- Run the SQL code in Access
- <sup>o</sup> No other software is needed

## <sup>o</sup> **Mathematical Principles**

- $\circ$  Depreciation Formula:  $V= P^*(1-R)^{\Lambda}n$
- $\circ$  V = final value of product after depreciation
- $\circ$  P = price of product
- $\circ$  R = depreciation rate
- <sup>o</sup> N number of months

# Query 2: List Most Profitable Artists

## <sup>o</sup> **SQL:**

SELECT a.Contact\_ID, round(sum(t.price \* (.9^DATEDIFF("m",r.date,s.Transaction\_Date)))) AS profit\_value FROM Artist AS a, Inventory\_Receipt AS r, Retail\_Item\_Instance AS i, Retail\_Item\_Type AS t, [Transaction] AS s WHERE a.contact\_ID = t.artist\_cid AND t.artist\_cid =  $i$ .artist\_cid AND  $i$ .item\_num  $=$ t.item\_num AND i.rec\_num  $=$  $r.inv\_receiver\_num$  AND  $s.TID = i.sale\_num$ GROUP BY a.Contact\_ID ORDER BY sum(t.price \* (.9^DATEDIFF("m",r.date,s.Transaction\_Date)));

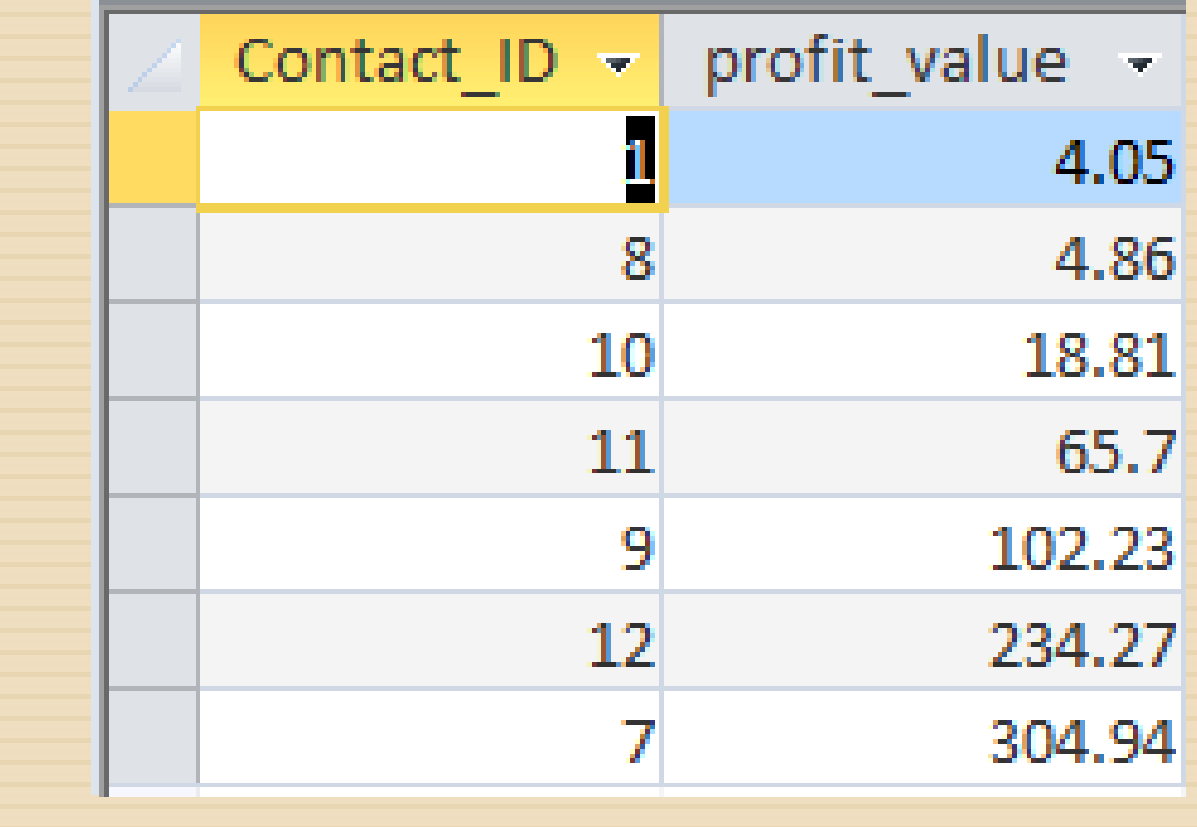

### Query 2 Results

Significance: Lists most profitable artists taking depreciation of items into account. Depreciation is calculated as a function of time that an art piece has been in stock in the gallery.

Query 3: Forecast class attendance by class type using moving averages

#### <sup>o</sup> **Implementation Steps**

- Extract attendance data by class instance: created an additional table listing all class instances with their respective attendance
- <sup>o</sup> Compute moving averages for class attendance: wrote Visual Basic codes in an Access module to extract data from the table and compute moving averages
- <sup>o</sup> Display results: (1) created another table to display moving averages along with their respective class instance information; (2) Exported data to Excel and created moving averages plot for each class type

#### <sup>o</sup> **Mathematical Principles and Assumptions**

- Moving averages: taking the average attendance for the past 3 weeks for each data point, each week is given equal weight in this model
- <sup>o</sup> Allows more accurate illustration of recent attendance trends
- <sup>o</sup> Assuming weekly classes

Query 3: Forecast class attendance by class type using moving averages (Continued)

SQL for new table ("Attendance\_Lists")

SELECT c.classid AS Class\_ID, ci.c\_date AS Class\_Date, Count(ca.studentcid) AS Attendance INTO Attendance Lists FROM class AS c, class\_attendance AS ca, class\_instance AS ci WHERE ((([ca.class#])=[ci.class#]) AND (([ca.classid])=[ci.classid]) AND  $(([ciclassid]) = [c.classid]))$ GROUP BY c.classid, ci.c\_date ORDER BY c.classid, ci.c\_date;

<sup>o</sup> SQL for table to display results ("Attendance\_MAvgs")

SELECT Attendance\_Lists.Class\_ID, Attendance Lists.Class Date, Attendance Lists.Attendance, MAvgs(3,[Class\_Date],[Class\_ID]) AS MAvgs INTO Attendance\_MAvgs FROM Attendance\_Lists;

## Query 3: Forecast class attendance by class type using moving averages (Continued)

#### Visual Basic code for computing moving averages

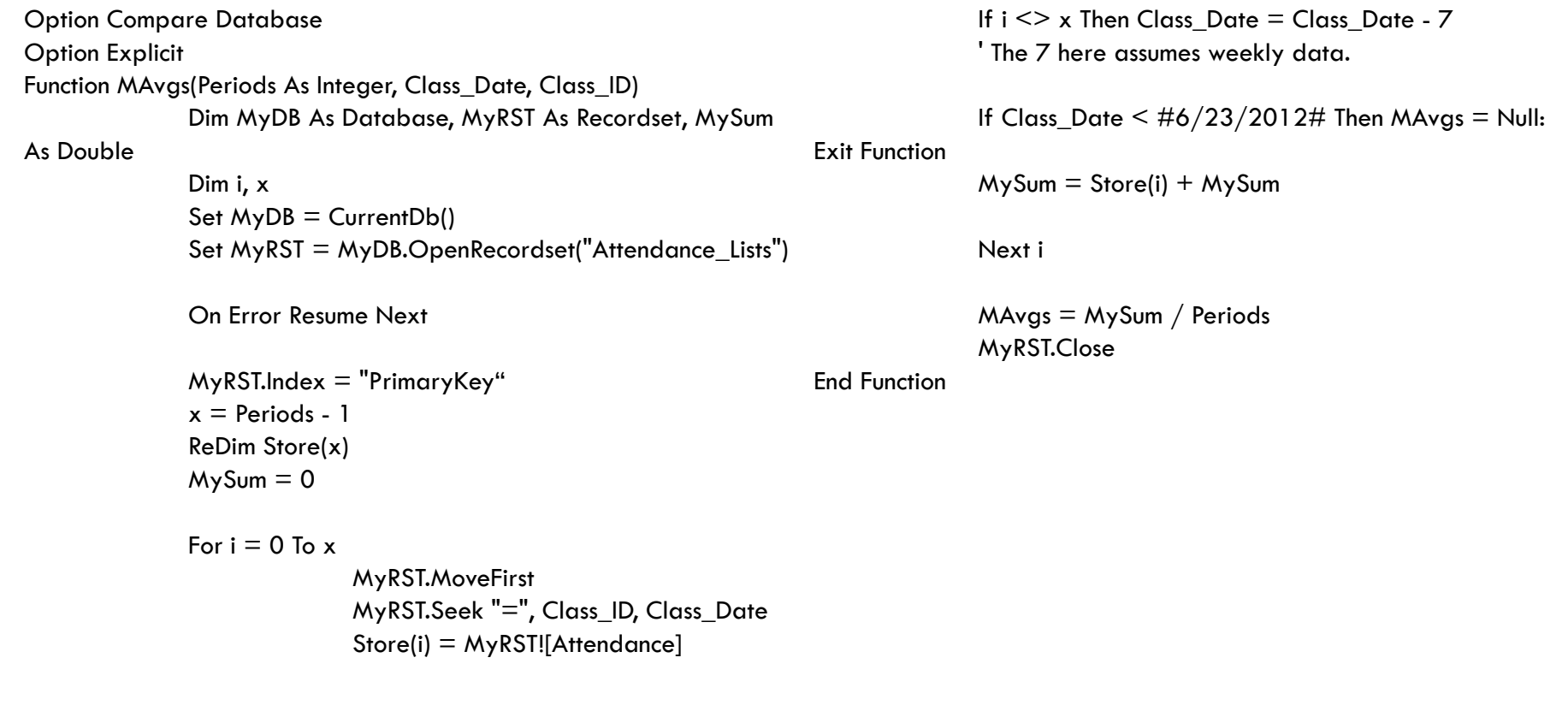

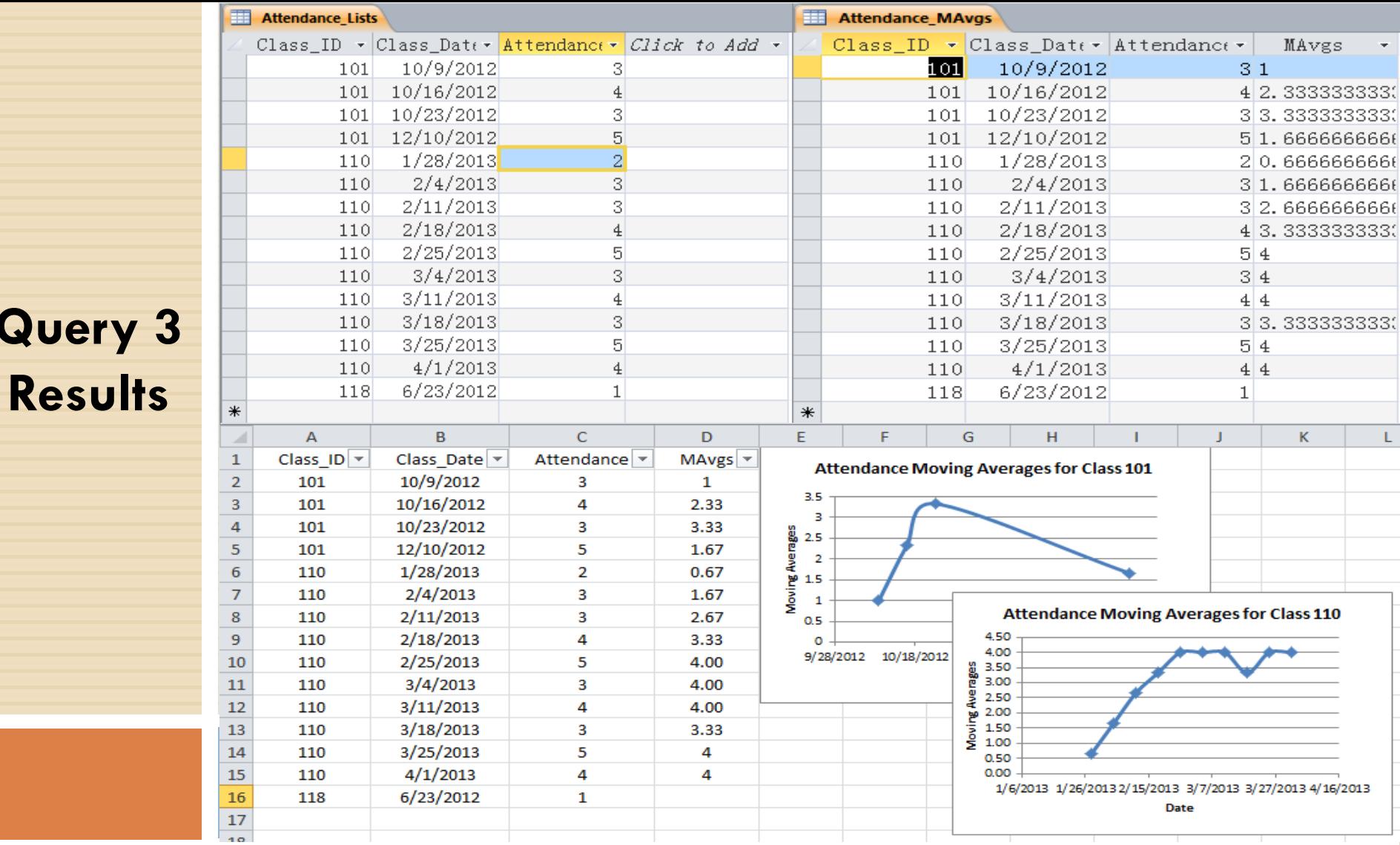

**Query** 

Significance: Helps to predict which classes will become more popular so as to allocate appropriate numbers of time slots, instructors, rooms, and other resources

## Query 4: Determine which classes make the best customers.

#### <sup>o</sup> **Implementation Steps**

Run the SQL code in Access

#### <sup>o</sup> **Mathematical Principles**

- $\circ$  Rate Difference Formula: TP<sub>A</sub>/T<sub>A</sub>-TP<sub>B</sub>/T<sub>B</sub>
- $\circ$  TP<sub>B/A</sub>: sum of purchases before/after class instance
- $\circ$  T<sub>B</sub>: time between first purchase and class instance
- $T_A$ : time between most recent purchase and class instance

#### <sup>o</sup> **Table Selection**

- Find rate for every customer for ever class instance for every class
- <sup>o</sup> Group by class
- Display max rate per class

# Query 4: Determine which classes make the best customers.

### **SQL:**

SELECT a.classid, round(max(a.rate\_change),2) AS Purchasing\_Rate\_Change

FROM (SELECT s.account id, ci.classid, ci.class num, Sum(IIf(s.Date>=ci.c\_date,s.total, 0))/ datediff('d',max(s.date),ci.c\_date)- Sum(IIf(s.Date<ci.c\_date,s.total,0))/ datediff('d',ci.c\_date,min(s.date)) AS rate\_change

FROM class\_instance AS ci, sale AS s, class\_attendance AS ca

WHERE ca.studentcid=s.account id and ci.class num=ca.class num and ci.classid=ca.classid GROUP BY s.account\_id, ci.classid, ci.class\_num, ci.c\_date) AS a

GROUP BY a.classid

ORDER BY round(max(a.rate\_change),2) DESC;

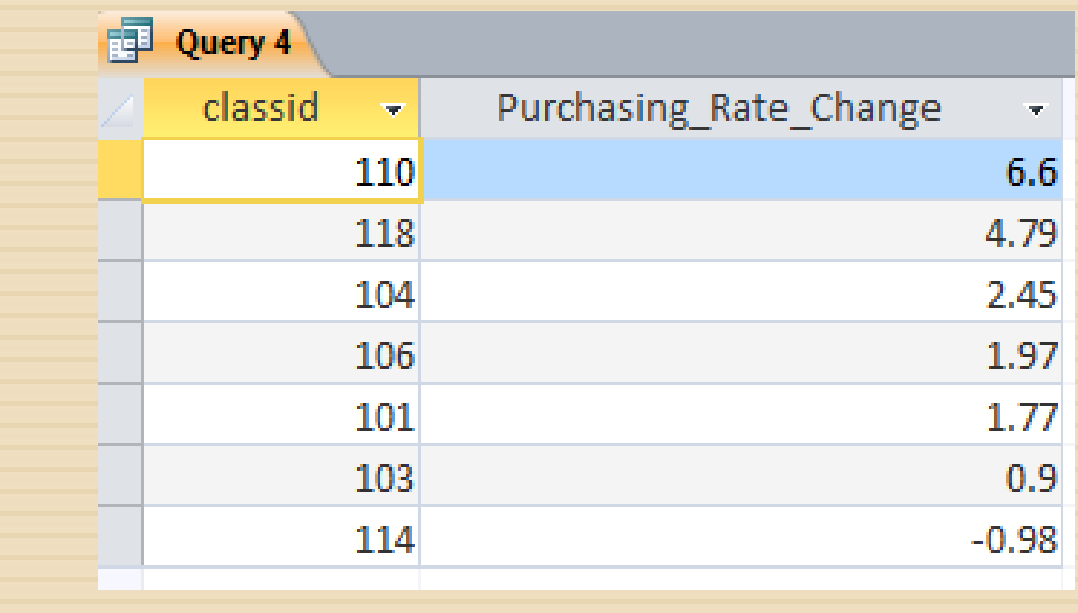

### Query 4 Results

Significance: The most profitable classes are those that increase customer engagement and purchasing with the gallery. We want to identify these classes and offer more like them.

**Query 5**: Forecast best art categories to focus future displays on based on past sales data

#### <sup>o</sup> **Implementation Steps**

- Extract total monthly sales by art category using SQL
- <sup>o</sup> Export results to Excel to use Winter's Method to incorporate seasonality in forecasting future sales for each category
- $\circ$  Initialize the data using 2013 monthly sales data for each category, generate seasonal factors, and forecast the 2014 monthly sales for each category

### <sup>o</sup> **Mathematical Principles**

$$
F_{t,t+n} = (S_t - mG_t)c_{t+m-N}
$$
  
\n
$$
S_t = \alpha \frac{D_t}{c_{t-N}} + (1 - \alpha)(S_{t-1} - G_{t-1})
$$
  
\n
$$
G_t = \beta(S_{t-1} - G_{t-1}) + (1 - \beta)G_{t-1}
$$
  
\n
$$
G_t = \gamma \frac{D_t}{S_t} + (1 - \gamma)c_{t-N}
$$

**Query 5**: Forecast best art categories to focus future displays on based on past sales data

## <sup>o</sup> **SQL:**

SELECT [c].Category, Month(t.Transaction\_Date) AS Month, Sum([r].Total) AS TotalSales FROM [Item\_Category] AS [c], [Retail\_Item\_Type\_Sale] AS [r], Transaction AS t WHERE  $[$ c.ltem $\#$ ]= $[r$ .item $\#$ ] AND  $[r$ .Artist\_CID] = [r.artist\_cid] AND t.TID=[r.sale#] GROUP BY [c.Category], Month(t.Transaction Date) ORDER BY [c.Category] ASC , Month(t.Transaction\_Date) ASC;

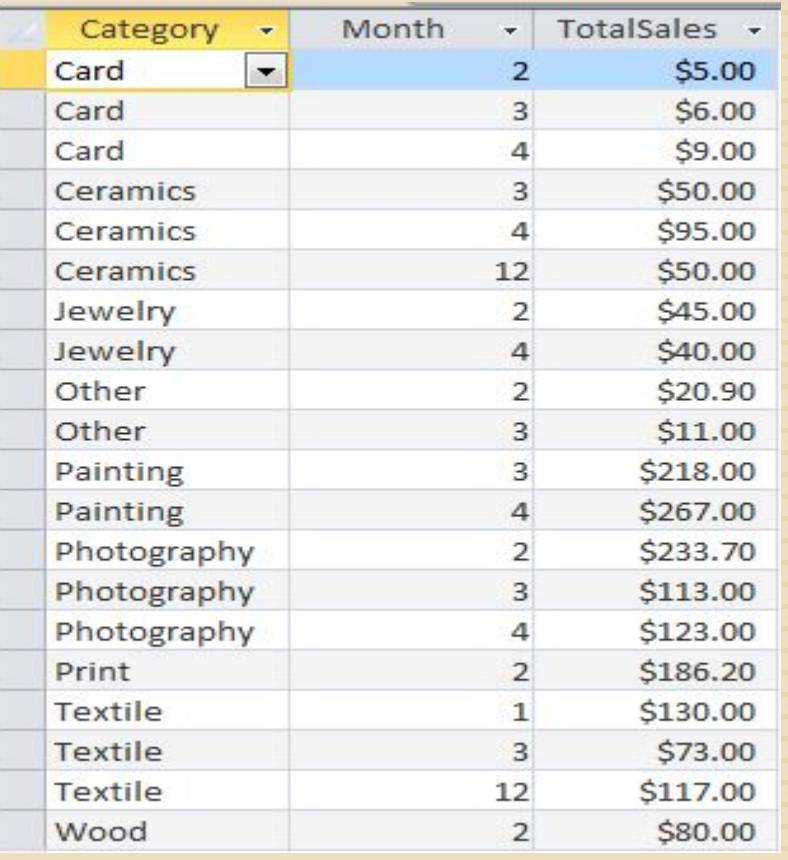

### Query 5 Results

Significance: Knowing which art categories will sell best in the coming quarters accounting for seasonality will allow the gallery to focus displays and upcoming events on the relevant best-selling categories.

# Normalization

### **Original Relation – 1NF**

 Retail\_Item\_Type\_Sale ( Sale\_Num, Item\_Num, TID Pmt to Artist, artist\_cid, qty, discount, unit\_price, total)

### **2NF, 3NF**

- Retail\_Item\_Type\_sale ( Sale\_Num, Item\_Num, Artist\_Cid, TID\_Pmt\_to\_Artist, qty, discount, unit\_price)
- **Retail\_Sale\_total ( <u>Qty, Discount, Price</u>, Total)**

### **BCNF**

- **R1(Sale\_Num, Item\_Num, Artis\_CID, TID\_pmt\_to\_artist)**
- **R2(Sale\_Num, Item\_Num, Artist\_Cid, qty, discount,** unit\_price)
- **Retail\_Sale\_total ( <u>Qty, Discount, Price</u>, Total)**

# Normalization

## **Original Relation – 1NF, 2NF, 3NF**

**E** Retail\_Item\_Instance ( <u>riid, item\_number</u>, <u>artist\_cid</u>, inv\_removal\_rec\_num, inv\_rec\_num, sale\_num)

## **BCNF**

- **R1** ( <u>Inv\_rec\_num</u>, artist\_cid)
- **□ R2** (riid, item\_number, inv\_removal\_rec\_num, inv rec num, sale\_num)

# Normalization

## **Original Relation – 1NF**

**Q Class\_Instance ( Class Num, Class ID, length, date)** 

## **2NF, 3NF, BCNF**

**Q** Class\_Inst (Class\_Num, Class\_id, date)

**Q** Class\_Len (Class\_id, length)

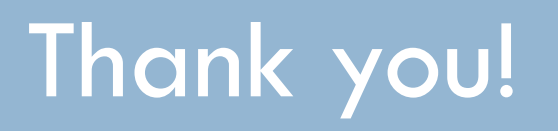